# Intercambio de Modelos entre Herramientas de Simulación con Functional Mock-up Interface (FMI)

Javier Bonilla<sup>1</sup>

<sup>1</sup>CIEMAT - Plataforma Solar de Almería, ctra. de Senés km. 4,5 Tabernas (04200) Almería javier.bonilla@psa.es

José Domingo Álvarez<sup>2</sup>, Lidia Roca<sup>3</sup>, Alberto de la Calle<sup>3</sup>, Luis José Yebra<sup>3</sup>, Francisco Rodríguez<sup>4</sup>

<sup>2</sup> Universidad de Sevilla, camino de los Descubrimientos s/n,  $(41092)$  Sevilla, jalvarez19@us.es

<sup>3</sup> CIEMAT - Plataforma Solar de Almería, {lidia.roca, alberto.calle, luis.yebra}@psa.es

<sup>4</sup> Universidad de Almería, ctra. Sacramento s/n,  $(04120)$  Almería, frrodrig@ual.es

#### Resumen

Debido a la heterogeneidad de las herramientas de modelado, simulación y control, un aspecto importante es el intercambio de modelos entre distintas herramientas de una forma transparente. Actualmente no existe ningún mecanismo, independiente de la herramienta, para el intercambio de modelos, aparte de Functional Mock-up Interface (FMI). En este artículo, modelos implementados en distintas herramientas de modelado y simulación (Dymola y Simulink) son intercambiados entre dichas herramientas usando FMI. Los resultados y tiempos de ejecución obtenidos son evaluados y comparados para determinar el rendimiento y precisión de las simulaciones.

Palabras clave: FMI, modelo, intercambio, simulación, herramientas de modelado.

## 1 Introducción

Cuando se consideran proyectos coordinados entre distintos grupos de trabajo, donde cada grupo utiliza sus propias herramientas especializadas, un eficiente intercambio de información y conocimiento, encapsulado en modelos, puede ser un reto.

Uno de los objetivos del uso de lenguajes de modelado no propietarios e independientes de herramientas (p. ej. Modelica [9]) es facilitar el intercambio de modelos [1]. Sin embargo, cuando las herramientas utilizan distintos lenguajes, algún mecanismo, preferiblemente automático, para el intercambio debe de ser considerado. Algunas herramientas proporcionan mecanismos propietarios para el intercambio de modelos (p. ej. S-Function en Simulink [7] o DymolaBlock en Dymola [5]). No obstante, estos mecanismos no pueden ser adoptados por otras herramientas que no sean las que considere el propietario de ellos.

Actualmente no existe ningún mecanismo para el intercambio de modelos que sea independiente de la herramienta, aparte de Functional Mock-up Interface (FMI).

### 2 Descripción de FMI

FMI es un estándar independiente de herramientas de modelado y simulación para el intercambio y co-simulación de modelos dinámicos.

El desarrollo de FMI fue iniciado en el proyecto  $In$ formation Technology for European Advancement (ITEA-2) [8] Modelisar [12], cuyo principal objetivo era el de proporcionar mecanismos para el intercambio de modelos de simulación entre fabricantes y proveedores, independientemente de las herramientas que fuesen utilizadas. FMI ha sido desarrollado en estrecha colaboración con fabricantes de herramientas y centros de investigación.

FMI puede ser utilizado con los siguientes propósitos.

- Intercambio de modelos [11]. El objetivo es que una herramienta de modelado pueda generar código de un modelo dinámico que pueda ser utilizado por otra herramienta. Distintas instancias del modelo pueden ser utilizadas concurrentemente y estas, a su vez, pueden estar conectadas de forma jerárquica con otros modelos. El modelo es distribuido en un archivo comprimido en formato zip, llamado Functional Mock-up Unit (FMU).
- Co-simulación [10]. El objetivo es proporcionar una interfaz estándar parar acoplar dos o más herramientas de modelado y simulación. La información entre herramientas es intercambiada de forma síncrona. Los modelos son simulados independientemente entre intervalos de comunicación. Un proceso maestro controla el intercambio de datos y la sincronización entre herramientas que actúan como esclavos.

#### 2.1 Distribución de Modelos

El componente FMU es un archivo en formato zip con extensión fmu que contiene todos los componentes necesarios para la utilización del modelo.

- 1. Un archivo en formato eXtensible Markup Language (XML) contiene la definición de las variables. Para co-simulación, la información referente a los procesos esclavos relevante para la sincronización es proporcionada en un archivo XML específico.
- 2. En el caso de intercambio de modelos, todas las ecuaciones son proporcionadas en un conjunto de funciones en código C. Estas funciones pueden estar en código fuente o binario. El mismo FMU puede incluir código binario para distintas plataformas. Adicionalmente, en el caso de co-simulación se incluye un conjunto de funciones en C (código fuente o binario) para la inicialización de la comunicación, el cálculo del intervalo de comunicación e intercambio de datos.
- 3. Otros datos que pueden ser añadidos al componente FMU son: icono del modelo, archivos de documentación, datos, tablas y librerías necesarias para el modelo.

#### 2.2 Características

La principal característica de FMI es la de ser un mecanismo independiente de la herramienta para el intercambio de modelos y co-simulación. Haciendo uso del Software Development Kit (SDK), cualquier herramienta de modelado y simulación puede soportar FMI. Las principales características de FMI comparadas con respecto a una solución propietaria, S-Function en Simulink, son mostradas en la tabla 1. Para más información sobre las características de FMI, consulte [14].

Tabla 1: Comparativa entre S-Function (Simulink) y FMI [14] (Ecuación Diferencial Ordinaria (EDO)) .

| Característica    | <i>S</i> - <i>Function</i> | <b>FMI</b>     |
|-------------------|----------------------------|----------------|
| <b>Ecuaciones</b> | ED()                       | EDC            |
| Eventos           | Sí                         | Sí             |
| Paso variable     | Sí                         | Sí             |
| Lenguaje          | $C, C++, Fortan$           | $\mathcal{C}$  |
| Multiplataforma   | Sí                         | Sí             |
| Recompilación     | Sí                         | N <sub>o</sub> |
| Archivo compacto  | No                         | Sí             |
| Propietario       | Sí                         | No             |

### 2.3 Soporte en Herramientas de Modelado y Simulación

No todas las herramientas de modelado y simulación que existen en el mercado soportan todas y cada una de las características de FMI respecto al intercambio de modelos. Ni si quiera entre las que si lo hacen se permiten ambas opciones: la importación y exportación de modelos. La adopción de FMI está todavía llevándose a cabo, por lo que algunas herramientas tienen planificado incluir nuevas funcionalidades en futuras versiones de sus productos. La tabla 2 muestra algunas herramientas de modelado y simulación que soportan FMI y qué funcionalidades consideran para el caso de intercambio de modelos. Para más información sobre el soporte de FMI en herramientas de modelado y simulación, consulte [13].

Tabla 2: Soporte de FMI para intercambio de modelos en algunas herramientas de modelado y simulación (P = planificado incluir en próximas versiones) [13].

| Herramienta          | Intercambio    |              |
|----------------------|----------------|--------------|
|                      | Importar       | Exportar     |
| Adams                | N <sub>0</sub> | P            |
| AMESim               | Sí             | Sí           |
| ANSYS                | N <sub>0</sub> | P            |
| <b>CATIA</b>         | Sí             | Sí           |
| Dymola               | Sí             | Sí           |
| EcosimPro            | $\rm No$       | $\rm No$     |
| Matlab y Simulink    | Sí             | Sí           |
| JModelica.org        | Sí             | Sí           |
| LMS Virtual.Lab      | $\mathbf{P}$   | Sí           |
| MapleSim             | Sí             | P            |
| <b>MWorks</b>        | Sí             | $\mathbf{P}$ |
| NI LabVIEW           | N <sub>o</sub> | $\mathsf{P}$ |
| OpenModelica         | Sí             | Sí           |
| OPTIMICA Studio      | Sí             | P            |
| PyFMI                | No             | Sí           |
| Silver               | Sí             | Sí           |
| <b>SIMPACK</b>       | $\mathbf{P}$   | Sí           |
| SimulationX          | Sí             | Sí           |
| SystemModeler        | $\mathbf{P}$   | P            |
| <b>TLK FMI Suite</b> | No             | Sí           |
| TLK TISC Suite       | $\rm No$       | Sí           |

### 2.4 Limitaciones

Actualmente existen una serie de limitaciones en las herramientas de modelado y simulación con respecto a FMI. Estas se resumen a continuación.

• Las herramientas de modelado y simulación más relevantes incorporan o tienen planificado incorporar FMI en próximas versiones de sus productos. Por lo tanto, no toda la funcionalidad de FMI esta soportada por todas

| Sistema Operativo |                     | Microsoft Windows XP - 32 bits              |
|-------------------|---------------------|---------------------------------------------|
| Dymola $[5]$      | Versión             | 2013                                        |
|                   | Compilador          | Visual $C_{++}$ 2010 Express Edition (10.0) |
|                   | <b>Importar FMU</b> | Soportado                                   |
|                   | <b>Exportar FMU</b> | Soportado                                   |
| Matlab [17]       | Versión             | R2010a (7.10.0.499)                         |
|                   | Compilador          | Visual $C++2008$ Express Edition $(9.0)$    |
|                   | <b>Importar FMU</b> | FMI Modelon toolbox 1.4.1 [15]              |
|                   | <b>Exportar FMU</b> | Dymola 2013 toolbox                         |

Tabla 3: Herramientas consideradas en el intercambio de modelos mediante FMI.

las herramientas. Esta circunstancia limita la adopción de FMI por parte de los usuarios finales. Además, en algunos casos para utilizar FMI es necesario paquetes de software comerciales, ya que éste no es soportado directamente por la herramienta, lo que supone una inversión económica.

- FMI no se encuentra igualmente soportado en todas las plataformas por las herramientas de modelado y simulación, ya que algunas herramientas solo soportan FMI en plataformas Windows.
- Otra serie de limitaciones vienen dadas por las propias herramientas, por ejemplo en lo que respecta a modelos que pueden ser utilizados en componentes FMU, o al número de instancias de un mismo componentes FMU por modelo, que en el caso particular de la herramienta Dymola es de una instancia.

# 3 Intercambio de Modelos

En esta sección, dos modelos implementados en distintas herramientas de modelado y simulación son intercambiados, los resultados obtenidos junto con las estadísticas de simulación son comparados y analizados.

Las herramientas y versiones son especificadas en la sección 3.1. Los modelos considerados en esta comparativa son descritos en la sección 3.2. La configuración y parámetros de simulación son enumerados en la sección 3.3. Finalmente, los resultados son mostrados en la sección 3.4.

### 3.1 Herramientas Consideradas

Las herramientas de simulación consideras en esta comparativa son Dymola y Matlab/Simulink. La tabla 3 muestra el sistema operativo donde se han llevado a cabo las simulaciones, las versiones de las herramientas y los compiladores utilizados.

La exportación e importación de componentes FMU en Dymola está soportada directamente por

la herramienta. Sin embargo en Matlab/Simulink es necesario software adicional. Dymola incluye un paquete para exportar modelos de Simulink a componentes FMU. Para la importación de componentes FMU existe la posibilidad de utilizar software de terceros, como por ejemplo el FMI Modelon ToolBox [15].

### 3.2 Modelos Considerados

Los dos modelos considerados en esta comparativa son descritos a continuación, cada uno de ellos ha sido implementado en una de las dos herramientas de modelado y simulación seleccionadas.

### 3.2.1 Modelo en Dymola

El modelo implementado en Dymola con el lenguaje de modelado Modelica se corresponde con la planta experimental DIrect Solar Steam (DISS) [18]. La planta DISS es una planta solar térmica de colectores cilindro-parabólicos de generación directa de vapor, donde el fluido de trabajo es agua en estado bifásico líquido-vapor. Esta planta pertenece al Centro de Investigaciones Medioambientales, Energéticas y Tecnológicas (CIEMAT) y está ubicada en su centro de la Plataforma Solar de Almería (PSA). El diagrama de componentes del modelo de la planta DISS se muestra en la figura 1 [2].

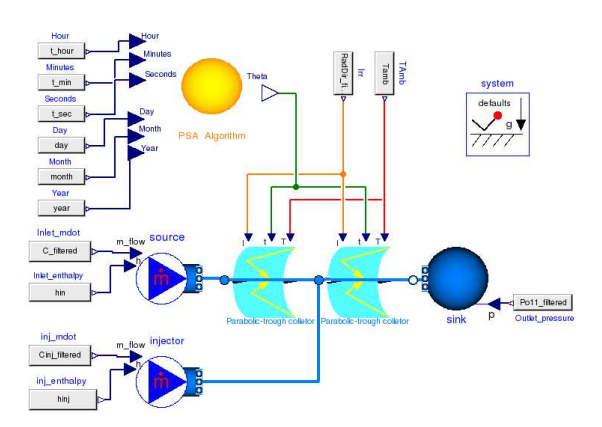

Figura 1: Diagrama de componentes del modelo de la planta DISS en Dymola

Dymola permite que el modelo de la planta DISS pueda ser exportado a un componente FMU. Dicho componente puede ser importado a Simulink usando el software FMI Modelon ToolBox. El componente FMU, de la planta DISS, importado en Simulink se muestra en la figura 2.

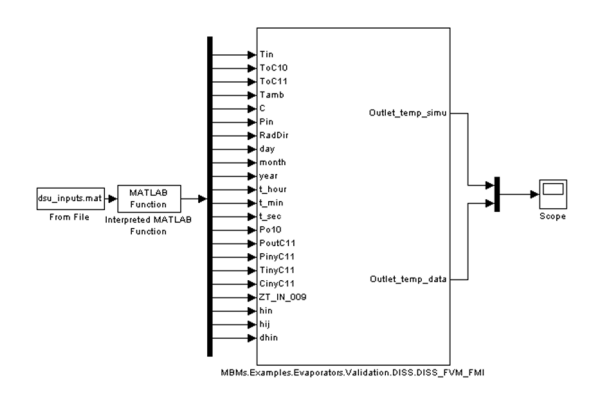

Figura 2: Componente FMU del modelo de la planta DISS en Simulink

#### 3.2.2 Modelo en Simulink

La figura 3 muestra el diagrama de bloques en Simulink de un modelo formado por un controlador PID y un modelo lineal que relaciona un índice de confort térmico, el índice PMV (Predicted Mean Vote) [6], con la velocidad de una unidad fan coil. Para obtener más información sobre el modelo, consulte [3].

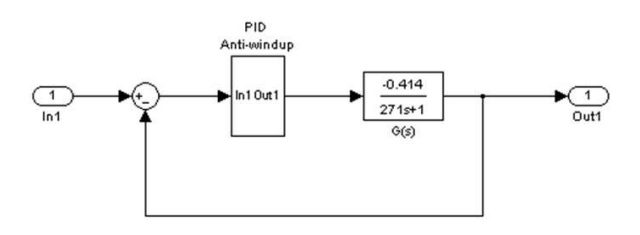

Figura 3: Diagrama de bloques del modelo del sistema de control en Simulink

Dymola incluye un toolbox para Simulink que permite la exportación de modelos a componentes FMU. Este toolbox para la exportación, junto con el soporte de Dymola para la importación de componentes FMU permite la simulación de modelos de Simulink en Dymola.

La figura 4 muestra el componente FMU del modelo Simulink del sistema de control importado en Dymola.

#### 3.3 Configuración de las Simulaciones

En este apartado se indican los integradores numéricos junto con las tolerancias relativas y

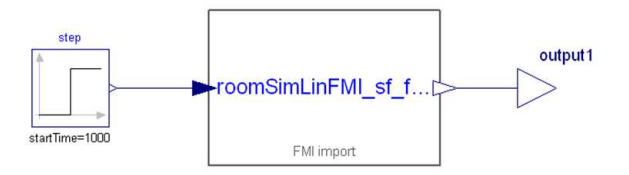

Figura 4: Componente FMU del modelo del sistema de control en Dymola

absolutas para cada modelo y herramienta. La tabla 4 muestra el integrador numérico y tolerancia (la tolerancia absoluta y relativa tienen el mismo valor) para el modelo de la planta DISS (sección 3.2.1) en función de la herramienta de modelado y simulación.

Tabla 4: Integrador numérico y tolerancias para el modelo de la planta DISS en función de la herramienta de modelado

| <b>Herramienta</b> | Integrador          | Tol.      |
|--------------------|---------------------|-----------|
| Dymola             | DASSL [16]          | $10^{-4}$ |
| Simulink (FMU)     | <b>ODE23TB</b> [17] | $10^{-4}$ |

La misma información se muestra en la tabla 5, en este caso para el modelo del sistema de control (sección 3.2.2).

Tabla 5: Integrador numérico y tolerancias para el modelo del sistema de control en función de la herramienta de modelado

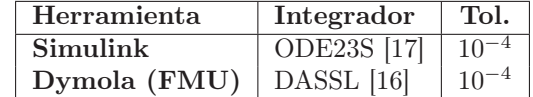

#### 3.4 Resultados y Estadísticas de Simulación

Ambos modelos, el modelo de la planta DISS y el modelo del sistema de control, se simularon en ambas herramientas, Dymola y Simulink. Los resultados y tiempos de simulación obtenidos han sido evaluados. Sin embargo, es asumible que pueda haber pequeñas discrepancias tanto en tiempos de simulación como en resultados, debido a que los integradores numéricos que incorporan ambas herramientas son diferentes. casos deben de ser las mismas.

#### 3.4.1 Modelo de la planta DISS

Como entradas a este modelo se han considerado datos experimentales obtenidos durante los ensayos llevados a cabo en el proyecto DISS [19]. Los días de operación fueron seleccionados para

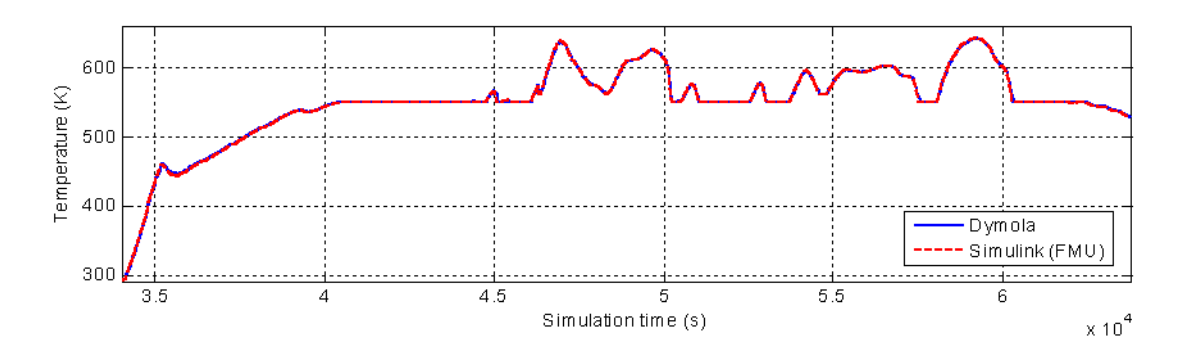

Figura 5: Temperatura de salida en el modelo de la planta DISS en Dymola y Simulink (FMU)

exponer al modelo a distintas condiciones de operación y perturbaciones (nubes, ya que la irradiancia solar directa es una entrada del modelo).

La figura 5 muestra los resultados obtenidos en ambas herramientas, en concreto la temperatura de salida del último colector cilindro-parabólico durante un día de operación. La máxima discrepancia entre ambos modelos en temperatura de salida es de  $8.20 \text{ K } (<1.5\%)$ . Mientras que el error medio es de  $1.20 \text{ K } (<0.25\%).$ 

La tabla 6 muestra los tiempos de simulación de ambos modelos. Las diferencias son significativas debido a la utilización de integradores numéricos diferentes, como se indica en la tabla 4.

El modelo de la planta DISS es un modelo complejo, se debe de resolver el problema de inicialización y debe de llevarse a cabo la gestión de: eventos de estado, control del tamaño del paso y el orden de integración. Estas tareas son realizadas por un parte del código de los integradores numéricos que se conoce como código de producción y que puede representar hasta el 95% del código total del integrador numérico [4].

DASSL incorpora un código de producción robusto y depurado [4], lo que parece estar relacionado con el hecho de que el tiempo de simulación sea menor en DASSL que en otros integradores numéricos, y no estando directamente relacionada esta diferencia de tiempo con el tipo de herramienta de simulación o con que el modelo sea un componente FMU.

Tabla 6: Tiempos de simulación de el modelo de la planta DISS en Dymola y Simulink

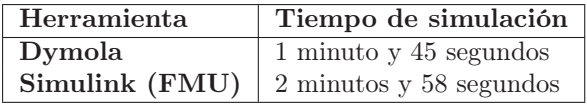

#### 3.4.2 Modelo del sistema de control

Este modelo recibe como entrada la señal que se muestra en la figura 6. La figura 7 muestra la salida de el modelo en Simulink y Dymola. El error máximo entre ellos es  $2 \cdot 10^{-3}$  (<0,5%), mientras que el error medio es  $10^{-3}$  (<0,25%).

La tabla 7 muestra los tiempos de simulación de ambos modelos. El modelo es muy rápido y las diferencias de tiempo no son significativas, aunque en los tiempos medios de simulación calculados (tabla 7) y en cada una de las simulaciones llevadas a cabo, el modelo en Dymola (FMU) con el integrador numérico DASSL ha sido el más rápido.

Tabla 7: Tiempos de simulación de el modelo del sistema de control en Simulink y Dymola

| Herramienta  | Tiempo de simulación              |
|--------------|-----------------------------------|
| Simulink     | $\sqrt{4,7\cdot10^{-2}}$ segundos |
| Dymola (FMU) | $2,3 \cdot 10^{-2}$ segundos      |

#### 4 Conclusiones

FMI es el único mecanismo estándar e independiente de plataforma, lenguaje y herramienta de modelado para el intercambio de modelos y cosimulación.

La especificación de FMI 1.0 se encuentra actualmente disponible. Dicha especificación ha sido elaborada en estrecha colaboración con la industria y la academia en el proyecto Modelisar. La especificación 2.0 se encuentra en fase beta. Actualmente, es posible el intercambio de modelos mediante herramientas que implementan el lenguaje de modelado Modelica y otras herramientas como Matlab/Simulink. La adopción de este estándar por parte de las herramientas de modelado sigue incrementándose día a día, añadiendo nuevas funcionalidades en las versiones más recientes, aunque todavía existan una serie de limitaciones.

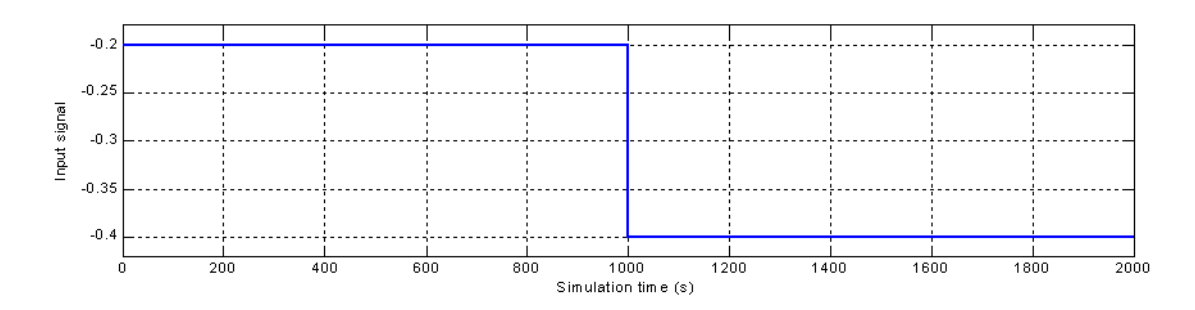

Figura 6: Entrada a el modelo del sistema de control

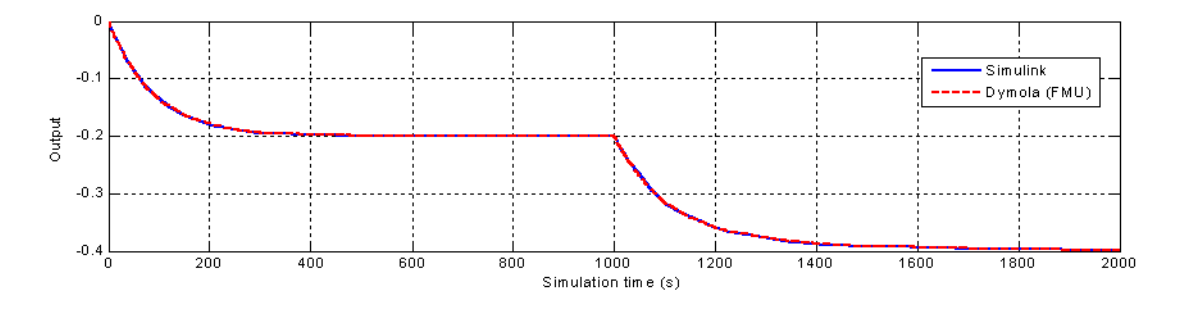

Figura 7: Comparativa de la salida en el modelo del sistema de control en Simulink y Dymola (FMU)

Los resultados presentados en este artículo muestran que FMI puede ser actualmente utilizado para el intercambio de modelos entre distintas herramientas. No se incluye el integrador numérico en el componente FMU en los casos analizados, lo que da lugar a discrepancias en resultados y tiempos de simulación entre herramientas. No obstante, el estándar especifica que el integrador numérico puede ser incluido o no en el componente FMU. Esta característica puede por lo tanto estar disponible en futuras implementaciones de FMI por parte de los desarrolladores de herramientas de modelado y simulación.

#### Agradecimientos

Este trabajo ha sido financiado con los proyectos: Proyecto POWER del Plan Nacional DPI2010- 21589-C05-04/05 del Ministerio de Economía y Competitividad y Fondos FEDER. Proyecto HYSOL del Séptimo Programa Marco de la Unión Europea (FP7/2013-2016) según el acuerdo de subvención número 308912. Y el Proyecto de excelencia CONTROLCROP de la Consejería de Economía, Innovación, Ciencia y Empleo de la Junta de Andalucía PIO-TEP-6174.

#### Referencias

[1] T. Blochwitz, M. Otter, M. Arnold, C. Bausch, C. Clauß, H. Elmqvist, A. Junghanns, J. Mauss, M. Monteiro, T. Neidhold, D. Neumerkel, H. Olsson, J-V. Peetz y S. Wolf. The functional mockup interface for tool independent exchange of simulation models. En Proc. 8th International Modelica Conference. Dresden, Alemania, 2010.

- [2] J. Bonilla, L.J. Yebra, S. Dormido y E. Zarza. Parabolic-trough solar thermal power plant simulation scheme, multi-objective genetic algorithm calibration and validation. Solar Energy, 86(1):531–540, 2012. ISSN 0038092X. doi:10.1016/j.solener.2011.10.025.
- [3] M. Castilla, J.D. Álvarez, M. Berenguel, F. Rodríguez, J.L. Guzmán y M. Pérez. A comparison of thermal comfort predictive control strategies. Energy and Buildings,  $43(10):2737 - 2746$ , 2011. ISSN 0378-7788. doi:10.1016/j.enbuild.2011.06.030.
- [4] F. E. Cellier y E. Kofman. Continuous system simulation. Springer-Verlag New York, Inc. Secaucus, NJ, USA, 2006. ISBN 978-0-387- 26102-7.
- [5] Dassault Systemes. Dymola 2013. http://www.3ds.com/products/catia/ portfolio/dymola, 2012.
- [6] P. O. Fanger. Assessment of man's thermal comfort in practice. British Journal of Industrial Medicine, 30(4):313–324, 1973. doi: 10.1136/oem.30.4.313.
- [7] A. C. W. Grace. SIMULAB, an integrated environment for simulation and control. En

Proc. 1991 American Control Conference, págs. 1015–1020. Boston, MA, USA, 1991.

- [8] ITEA-2. ITEA-2, strategic pan-European programme for advanced pre-competitive R&D in Software-intensive Systems and Services (SiSS). http://www.itea2.org/, 2012.
- [9] Modelica Association. Modelica standard library 3.2. https://www.modelica.org/ libraries/Modelica, 2010.
- [10] Modelisar. FMI for co-simulation specification. http://www.modelisar.com/ specifications/FMI\_for\_CoSimulation\_ v1.0.pdf, 2010.
- [11] Modelisar. FMI for model exchange specification. http://www.modelisar.com/ specifications/FMI\_for\_ModelExchange\_ v1.0.pdf, 2010.
- [12] Modelisar. AUTOSAR Interoperability to support vehicle functional mock-up. http: //www.modelisar.com/, 2011.
- [13] Modelisar. FMI support in tools. http:// www.modelisar.com/tools, 2012.
- [14] Modelisar. Functional Mockup Interface (FMI). http://www.modelisar.com/fmi, 2012.
- [15] Modelon AB. Modelica physical modeling toolbox for MATLAB. http://www.modelon.com/products/ modelica-physical-modeling-toolboxfor-matlab, 2012.
- [16] L.R. Petzold. A description of DASSL: a diferential/algebraic system solver. Scientific Computing, págs. 65–68, 1983. ISSN 0163- 5964.
- [17] The MathWorks Inc. MATLAB R2010a. http://www.mathworks.es/products/ matlab/, 2010.
- [18] E. Zarza. Generación directa de vapor con colectores cilindro-parabólicos. El proyecto DISS. Tesis Doctoral, Escuela Superior de Ingenieros Industriales de Sevilla, Sevilla, España, Noviembre 2000.
- [19] E. Zarza, L. Valenzuela, J. León, D. Weyers, M. Eickhoff, M. Eck y K. Hennecke. The DISS project: direct steam generation in parabolic trough systems. Operation & maintenance experience and update on project status. Journal of Solar Energy Engineering, 124:126–133, Mayo 2002. ISSN 0199-6231.